## **Přehled**

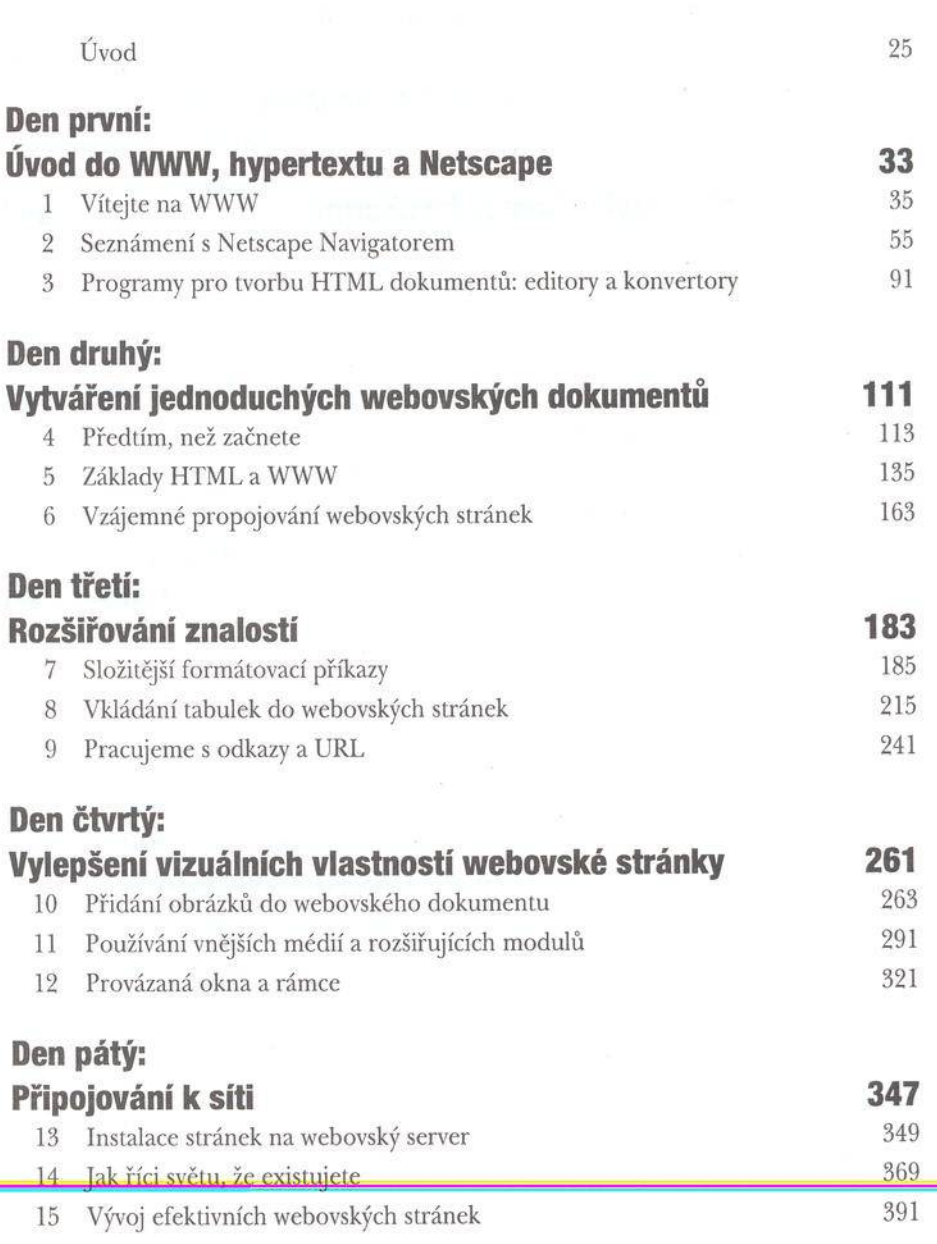

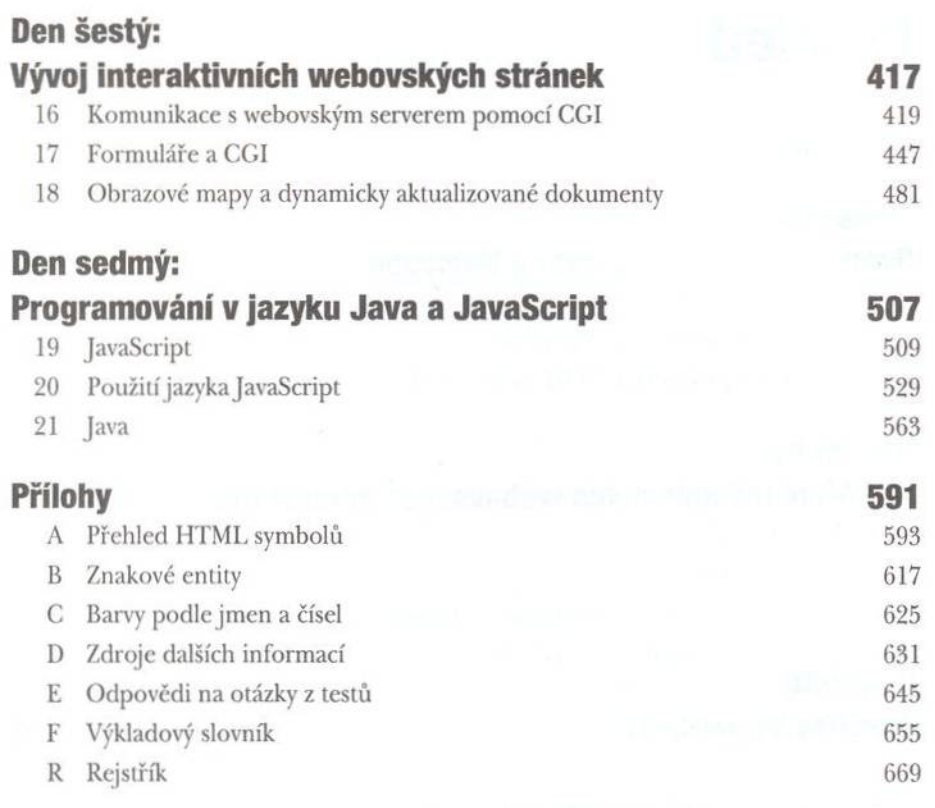